## Integration von Funktionen in mehreren Variablen

### **Erinnerung**

*Integration in einer Variablen:*

*Fl¨ache unter dem Funktionsgraphen als Grenzwert von Ober- und Untersummen*

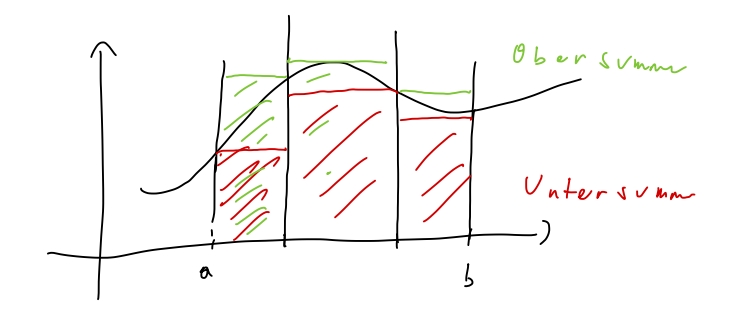

#### **Erinnerung**

*Integration in einer Variablen: Fl¨ache unter dem Funktionsgraphen als Grenzwert von Ober- und Untersummen*

 $\textsf{Intuition}$  für 2 Variable: Volumen unter dem Funktionsgraphen einer Funktion  $f(\mathsf{x},\mathsf{y})$ 

$$
f(x,y) = x+y
$$
  $\qquad$   $\qquad$  <

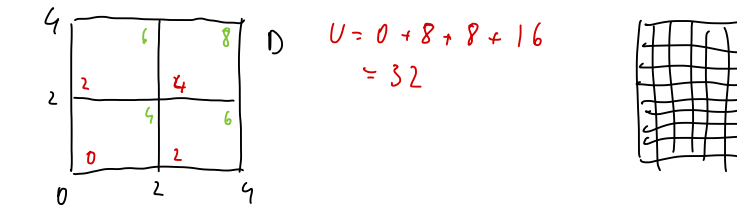

*Ein n-dimensionales Parallelepiped ist eine Menge der Form*

$$
Q = [a_1, b_1] \times [a_2, b_2] \times \cdots \times [a_n, b_n]
$$
  
= { $\vec{x}$  = (x<sub>1</sub>,...,x<sub>n</sub>)  $\in \mathbb{R}^n | a_i \le x_i \le b_i$  für alle i}

*Der Inhalt eines Parallelepipeds ist*

$$
\mathsf{Inh}\ Q=(b_1-a_1)(b_2-a_2)\cdots(b_n-a_n)
$$

 $f:Q\rightarrow \mathbb{R}$ Wie in einer Variable:

 $\bullet$  betrachte Zerlegung *Z* von *Q* in kleinere Parallelepipede  $Q_k$ , die nur Seitenflächen gemeinsam haben

**o** Definiere

$$
m_k = \inf\{f(\vec{x}) \mid \vec{x} \in Q_k\} \quad \text{und} \quad M_k = \sup\{f(\vec{x}) \mid \vec{x} \in Q_k\}
$$

definiere die Unter- und Obersummen durch 

$$
U(Z, f) = \sum_{k=1}^{l} m_k \ln h Q_k \quad \text{and} \quad O(Z, f) = \sum_{k=1}^{l} M_k \ln h Q_k
$$

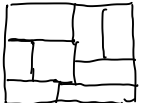

Eine beschränkte Funktion f heißt integrierbar auf Q, wenn

$$
\sup_Z U(Z,f) = \inf_Z O(Z,f)
$$

wobei Supremum und Infimum über alle Zerlegungen genommen werden.

Der gemeinsame Wert von Supremum und Infimum heißt Integral, wir schreiben dafür

$$
\int_{Q} f(\vec{x}) d\vec{x} \quad \text{oder} \quad \int_{a_1}^{b_1} \cdots \int_{a_n}^{b_n} f(x_1, \ldots, x_n) dx_n \ldots dx_1
$$

## Satz A

*Ist f stetig auf Q, so kann man das Integral durch n sukzessive Integrationen nach den Variablen x*1*,... x<sup>n</sup> berechnen:*

$$
\int_{Q} f(\vec{x}) d\vec{x} = \int_{a_1}^{b_1} \left( \int_{a_2}^{b_2} \cdots \left( \int_{a_n}^{b_n} f(x_1, \ldots, x_n) dx_n \right) \cdots dx_2 \right) dx_1
$$

*Es kann auch in einer beliebigen anderen Reihenfolge integriert werden.*

#### Bemerkung:

somit lassen sich Eigenschaften von Integralen in einer Variablen verallgemeinern, zum Beispiel

$$
\int_{Q} c \cdot f(\vec{x}) d\vec{x} = c \cdot \int_{Q} f(\vec{x}) d\vec{x},
$$
  

$$
\int_{Q} f(\vec{x}) + g(\vec{x}) d\vec{x} = \int_{Q} f(\vec{x}) d\vec{x} + \int_{Q} g(\vec{x}) d\vec{x}
$$

2-dimensionaler Fall:  $Q = [a, b] \times [c, d], f: Q \rightarrow \mathbb{R}$ 

Betrachte die Funktionen

$$
F(x) = \int_{c}^{d} f(x, y) dy \text{ and } G(y) = \int_{a}^{b} f(x, y) dx
$$

Wenn *f* auf *Q* stetig ist, dann ist *F* stetig auf [*a, b*] und *G* stetig auf [*c, d*] und es gilt

$$
\int_Q f(x,y) d(x,y) = \int_a^b F(x) dx = \int_c^d G(y) dy
$$

$$
f(x,y) = x + xy^{2} - y \text{ and } Q = [-1,1]^{2} = [-1,1] \times [-1,1]
$$
\n
$$
\int_{Q} \int (x,y) \, dx \, (x,y)
$$
\n
$$
F(x) = \int_{-1}^{1} \int (x,y) \, dy = \int_{-1}^{1} \int (x+y)^{2} - y \, dy
$$
\n
$$
= (x \vee x + \frac{1}{3} \times y^{3} - \frac{1}{2} \times y^{2}) \Big|_{-1}^{1} = \frac{g}{3} \times
$$
\n
$$
\int_{Q} \int (x,y) \, dx \, (x,y) = \int_{-1}^{1} F(x) \, dx = \int_{-1}^{1} \frac{g}{3} \times dx = \left(\frac{4}{3} \times x^{2}\right) \Big|_{-1}^{1} = \mathcal{O}
$$

$$
f(x,y) = \frac{1}{1+(x+y)^2} \text{ and } Q = [0,1]^2 = [0,1] \times [0,1]
$$
  
\n
$$
G(y) = \int_{0}^{1} \frac{1}{1+(x+y)^2} dx + \int_{0}^{1} \int_{0}^{1} dx + \int_{0}^{1} \int_{0}^{1} dx + \int_{0}^{1} \int_{0}^{1} dx + \int_{0}^{1} \int_{0}^{1} dx + \int_{0}^{1} \int_{0}^{1} dx + \int_{0}^{1} \int_{0}^{1} dx + \int_{0}^{1} \int_{0}^{1} dx + \int_{0}^{1} \int_{0}^{1} dx + \int_{0}^{1} dx + \int_{0}^{1} dx + \int_{0}^{1} dx + \int_{0}^{1} dx + \int_{0}^{1} dx + \int_{0}^{1} dx + \int_{0}^{1} dx + \int_{0}^{1} dx + \int_{0}^{1} dx + \int_{1}^{1} dx + \int_{1}
$$

$$
\int 1.\operatorname{arctan} y \, dy = y.\operatorname{arctan} y - \int y \cdot \frac{1}{1+y^{2}} \, dy \qquad \text{Subst.} \, \{f_{3}y\} \leq y.\operatorname{arctan} y - \frac{1}{2} \int \frac{1}{t} \, dt \} \qquad \text{the 2y dy}
$$

$$
\int_{0}^{1} G(y) dy = (y . arc \tan y - \ln \sqrt{y^{2}+1}) \Big|_{1}^{2} - (y . arc \tan y - \ln \sqrt{y^{2}})\Big|_{0}^{2}
$$
  
= 2 arc \tan 2 - \frac{\pi}{2} - \ln \frac{\sqrt{5}}{2}

Fläche des Einheitskreises  $\{(x, y) | x^2 + y^2 \le 1\}$  $(4, 1)$   $(1, 1)$  $f(x,y) = \begin{cases} 1 & x^2 + y^2 \le 1 \\ 0 & x^2 + y^2 > 1 \end{cases} \qquad Q = [f^{-1}, 1]^2$  $F(x) = \int f(x,y) dy = 2\sqrt{1-x^2}$  $\frac{1}{\sqrt{1+x^2}}$   $\frac{1}{\sqrt{1+x^2}}$  $\int_{\alpha} f(x, y) d(x, y) = \int_{-1}^{1} F(x) dx$  $= 2 \int_{0}^{1} 2 \sqrt{1-x^{2}} dx$  $s \vee b_1 t$ ,  $x = \sin t$  $\lambda_{\lambda}$  = cos + d +

 $4.6$  $T = 4 \int_{0}^{T} cos t \cdot cos t$ =  $4 \times 10^{-4}$  cos +  $2^{\frac{\pi}{2}}$  + 4  $2^{\frac{\pi}{2}}$  sin<sup>'</sup> + 1 +  $I = 4I - I$ =  $4 \int_{0}^{\frac{\pi}{2}} 1 dt - 4 \int_{0}^{\frac{\pi}{2}} cos^2 t dt$  $\Rightarrow$  2  $\overline{1}$  > 2  $\pi$  $T > T$ 

Sei  $D \subseteq \mathbb{R}^n$  beschränkt, *Q* Parallelepiped mit  $D \subseteq Q$ ,  $f: D \to \mathbb{R}$  beschränkt.

Die charakteristische Funktion oder Indikatorfunktion von *D* ist

$$
\mathbf{1}_D(\vec{x}) = \begin{cases} 1, & \vec{x} \in D \\ 0, & \vec{x} \notin D \end{cases}
$$

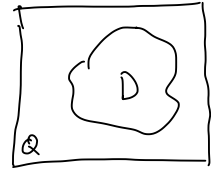

*D* heißt messbar, wenn  $\mathbf{1}_D$  auf *Q* integrierbar ist. Der Inhalt von *D* ist dann

$$
\text{Inh } D = \int_Q \mathbf{1}_D(\vec{x}) \, d\vec{x}
$$

*f* heißt integrierbar auf *D*, wenn *f ·* 1*<sup>D</sup>* integrierbar auf *Q* ist. Wie definieren

$$
\int_D f(\vec{x}) d\vec{x} = \int_Q f(\vec{x}) \cdot \mathbf{1}_D(\vec{x}) d\vec{x}
$$

*Eine Nullmenge ist eine beschränkte Menge*  $A \subseteq \mathbb{R}^n$  *mit*  $\text{Inh } A = 0$ *.* 

$$
E_{inheikshreisschie} = \frac{U(1, 2) \geq 1, 0, 0, 0}{U(1, 2) \geq 1, 0, 0, 0}
$$

$$
1 \text{ solution for } \mathcal{L}_{1} \text{ with } \mathcal{L}_{2} \text{ and } \mathcal{L}_{3} \text{ with } \mathcal{L}_{4} \text{ with } \mathcal{L}_{5} \text{ with } \mathcal{L}_{6} \text{ with } \mathcal{L}_{7} \text{ with } \mathcal{L}_{8} \text{ with } \mathcal{L}_{1} \text{ with } \mathcal{L}_{1} \text{ with } \mathcal{L}_{1} \text{ with } \mathcal{L}_{1} \text{ with } \mathcal{L}_{1} \text{ with } \mathcal{L}_{1} \text{ with } \mathcal{L}_{2} \text{ with } \mathcal{L}_{1} \text{ with } \mathcal{L}_{2} \text{ with } \mathcal{L}_{3} \text{ with } \mathcal{L}_{1} \text{ with } \mathcal{L}_{2} \text{ with } \mathcal{L}_{1} \text{ with } \mathcal{L}_{2} \text{ with } \mathcal{L}_{3} \text{ with } \mathcal{L}_{1} \text{ with } \mathcal{L}_{2} \text{ with } \mathcal{L}_{3} \text{ with } \mathcal{L}_{1} \text{ with } \mathcal{L}_{2} \text{ with } \mathcal{L}_{3} \text{ with } \mathcal{L}_{1} \text{ with } \mathcal{L}_{2} \text{ with } \mathcal{L}_{3} \text{ with } \mathcal{L}_{1} \text{ with } \mathcal{L}_{2} \text{ with } \mathcal{L}_{3} \text{ with } \mathcal{L}_{1} \text{ with } \mathcal{L}_{2} \text{ with } \mathcal{L}_{3} \text{ with } \mathcal{L}_{1} \text{ with } \mathcal{L}_{2} \text{ with } \mathcal{L}_{3} \text{ with } \mathcal{L}_{3} \text{ with } \mathcal{L}_{1} \text{ with } \mathcal{L}_{2} \text{ with } \mathcal{L}_{3} \text{ with } \mathcal{L}_{1} \text{ with } \mathcal{L}_{2} \text{ with } \mathcal{L}_{3} \text{ with } \mathcal{L}_{3} \text{ with } \mathcal{L}_{4} \text{ with } \mathcal{L}_{5} \text{ with } \mathcal{L}_{6} \text{ with } \mathcal{L}_{7} \text{ with } \mathcal{L}_{8} \text{ with } \mathcal{L}_{1} \text{ with } \mathcal{L}_{1} \text{ with } \mathcal{L}_{2} \text{ with } \mathcal{L}_{3} \text{
$$

*Eine Nullmenge ist eine beschränkte Menge*  $A \subseteq \mathbb{R}^n$  *mit*  $\text{Inh } A = 0$ .

$$
A = \{ (x, x) | x \in [0, 1] \}
$$

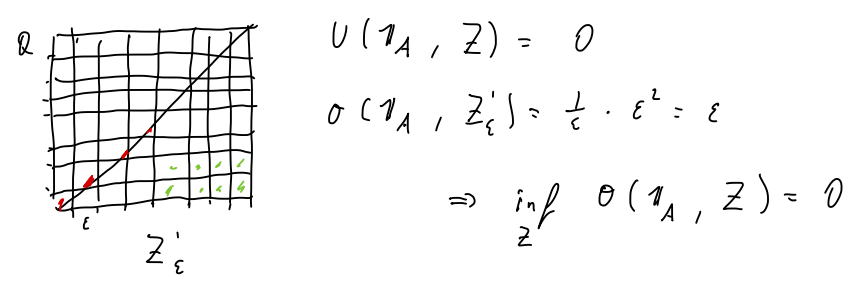

=> Nullmerp

*Eine Nullmenge ist eine beschränkte Menge*  $A \subseteq \mathbb{R}^n$  *mit*  $\text{Inh } A = 0$ *.* 

#### Satz

*Sei f* : [*a, b*] *eine stetige Funktion, dann ist der Graph von f*

 $\{(x, y) \mid x \in [a, b], y = f(x)\}$ 

*eine Nullmenge in* R<sup>2</sup>

*Eine Nullmenge ist eine beschränkte Menge*  $A \subseteq \mathbb{R}^n$  *mit*  $\text{Inh } A = 0$ .

#### Satz

*Sei f* :  $[a_1, b_1] \times \cdots \times [a_n, b_n]$  *eine stetige Funktion, dann ist der Graph von <i>f* 

$$
\{(x_1, x_2, \ldots, x_n, x_{n+1}) \mid (x_1, \ldots, x_n) \in [a_1, b_1] \times \cdots \times [a_n, b_n], x_{n+1} = f(x_1, \ldots, x_n)\}
$$

*eine Nullmenge in*  $\mathbb{R}^{n+1}$ 

#### Bemerkung

Satz A gilt sinngemäß auch, wenn die Menge aller Unstetigkeitsstellen eine Nullmenge ist.

Bestimme das Volumen des Körpers  $\{(x, y, z) | x, y \ge 0, x^2 + y^2 \le 1, 0 \le z \le xy\}$ 

$$
\int_{D} xy \, d(x,y) = \int_{Q} \eta_{D} \, dx
$$
\n
$$
G(y) = \int_{0}^{1} \eta_{D} x \, dy \, dx
$$
\n
$$
= \int_{0}^{1-y^{2}} x \, dy \, dx
$$
\n
$$
= \left(\frac{1}{2} x^{2} y\right) \int_{0}^{\sqrt{1-y^{2}}} = \frac{1}{2} \left(1-y^{2}\right) y
$$

 $\int xy \phi(x,y) = \int_{0}^{1} G(y) dy$ =  $\int \frac{y}{2} - \frac{y^3}{2} dx$  $=\frac{y^{1}}{9}$   $-\frac{y^{9}}{88}$   $\Big|_{0}^{1} = \frac{1}{12}$ 

## Beispiel: Fläche unter Funktionsgraphen

$$
g: [a, b] \rightarrow [0, d] \text{ steig, } D = \{(x, y) \mid x \in [a, b], 0 \le y \le g(x)\}.
$$
\n
$$
\begin{array}{ccc}\n\mathbf{Q} \cdot \mathbf{L} & \mathbf{B} & \mathbf{C} & \mathbf{D} & \mathbf{A}\n\end{array}
$$
\n
$$
\begin{array}{ccc}\n\mathbf{C} & \mathbf{C} & \mathbf{B} & \mathbf{A} & \mathbf{B} \\
\mathbf{C} & \mathbf{A} & \mathbf{B} & \mathbf{B} & \mathbf{B} \\
\mathbf{D} & \mathbf{A} & \mathbf{B} & \mathbf{B} & \mathbf{B} \\
\mathbf{D} & \mathbf{A} & \mathbf{B} & \mathbf{B} & \mathbf{B} \\
\mathbf{D} & \mathbf{A} & \mathbf{B} & \mathbf{B} & \mathbf{B} \\
\mathbf{D} & \mathbf{A} & \mathbf{B} & \mathbf{B} & \mathbf{B} \\
\mathbf{D} & \mathbf{A} & \mathbf{B} & \mathbf{B} & \mathbf{B} \\
\mathbf{D} & \mathbf{B} & \mathbf{B} & \mathbf{B} & \mathbf{B} \\
\mathbf{D} & \mathbf{B} & \mathbf{B} & \mathbf{B} & \mathbf{B} \\
\mathbf{D} & \mathbf{B} & \mathbf{B} & \mathbf{B} & \mathbf{B} \\
\mathbf{D} & \mathbf{B} & \mathbf{B} & \mathbf{B} & \mathbf{B} \\
\mathbf{D} & \mathbf{B} & \mathbf{B} & \mathbf{B} & \mathbf{B} & \mathbf{B} \\
\mathbf{D} & \mathbf{B} & \mathbf{B} & \mathbf{B} & \mathbf{B} & \mathbf{B} \\
\mathbf{D} & \mathbf{B} & \mathbf{B} & \mathbf{B} & \mathbf{B} & \mathbf{B} \\
\mathbf{D} & \mathbf{B} & \mathbf{B} & \mathbf{B} & \mathbf{B} & \mathbf{B} \\
\mathbf{D} & \mathbf{B} & \mathbf{B} & \mathbf{B} & \mathbf{B} & \mathbf{B} \\
\mathbf{D} & \mathbf{B} & \mathbf{B} & \mathbf{B} & \mathbf{B
$$